### AAOE Lean Practice Tool

# New Physician On-boarding Checklist

#### CONFIDENTIAL INFORMATION

(Remember to password protect or encrypt document.)

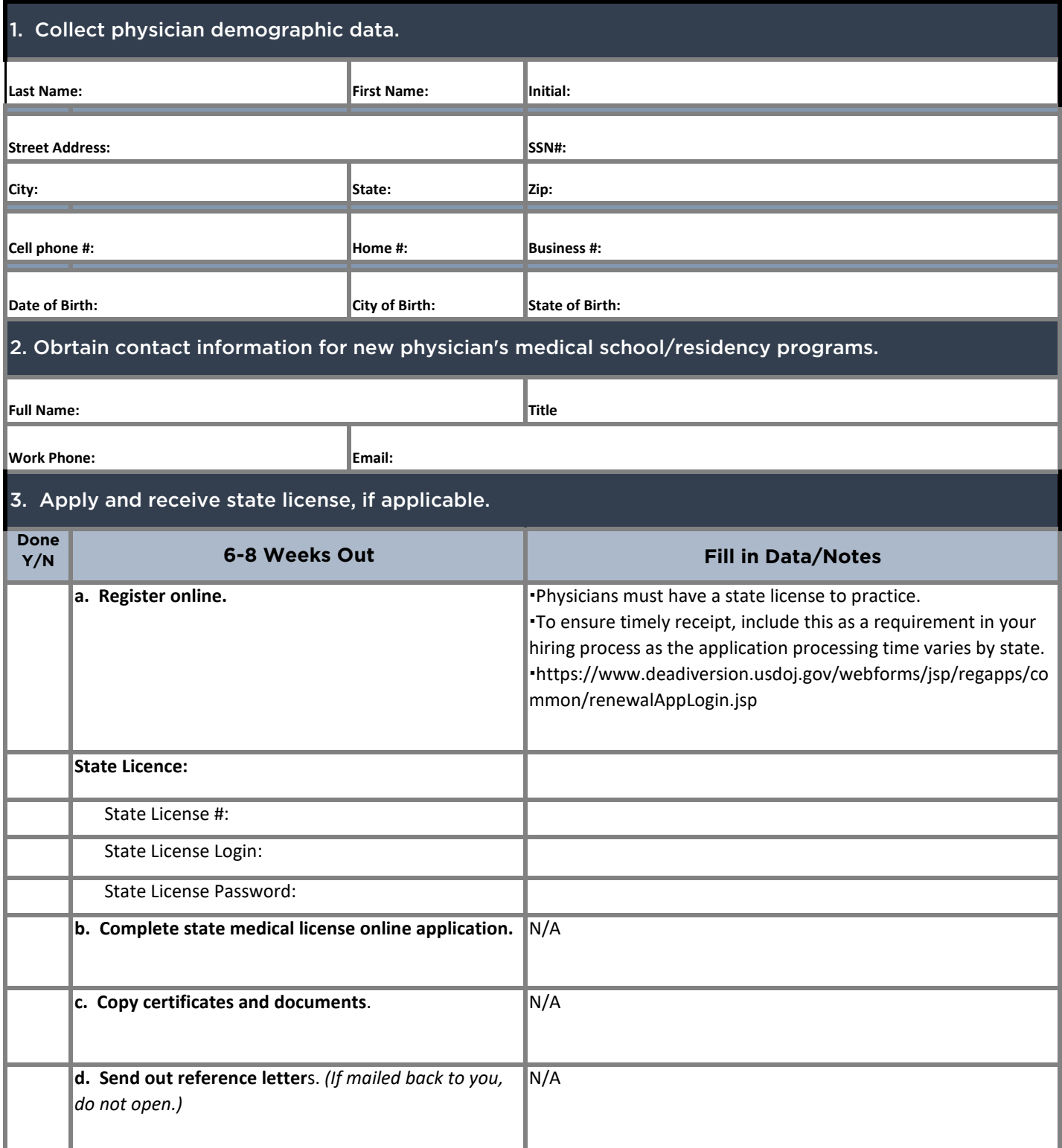

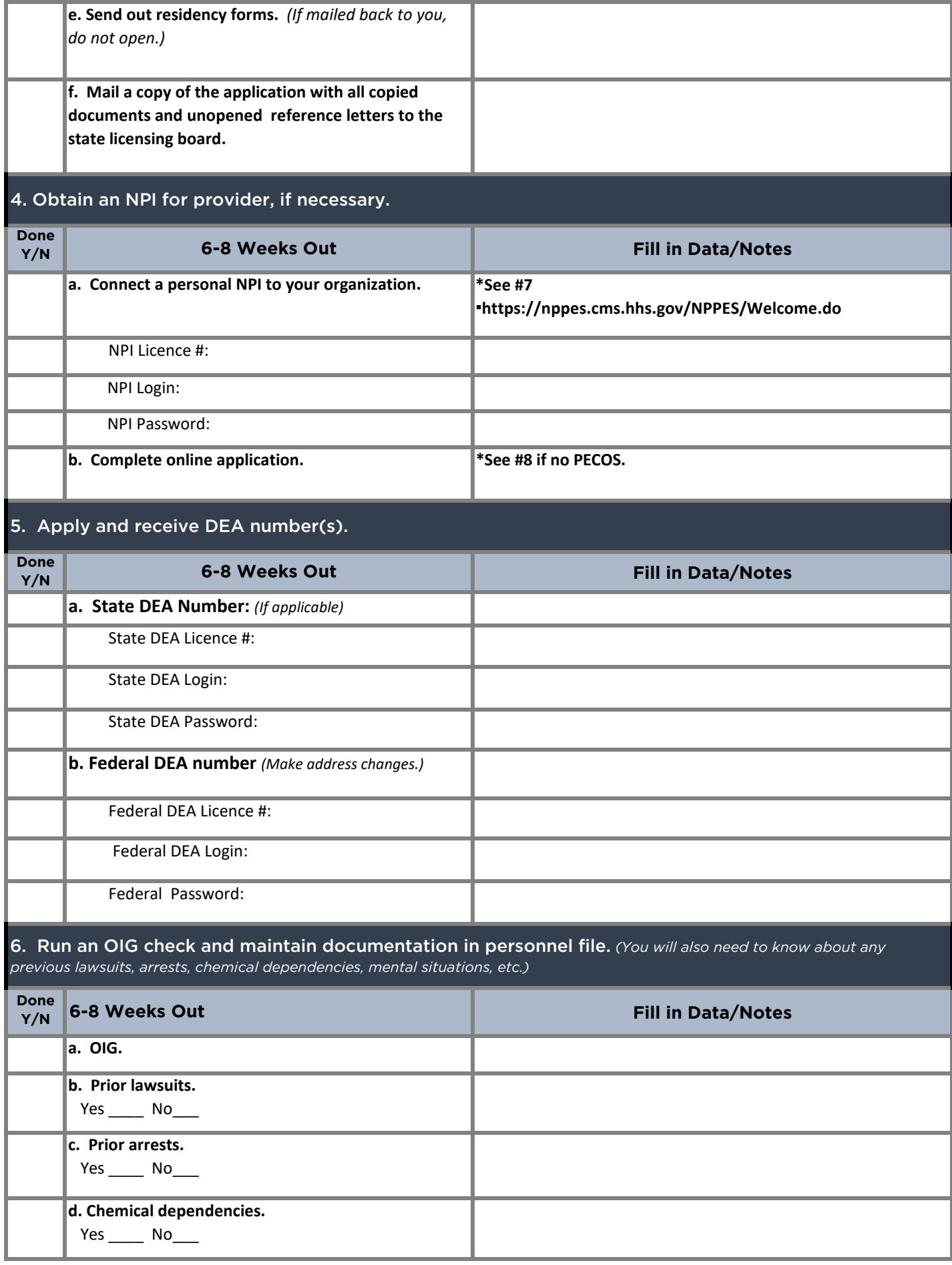

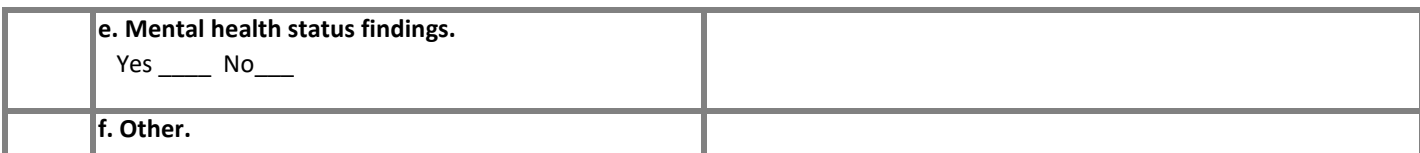

#### 5. Secure malpractice insurance coverage.

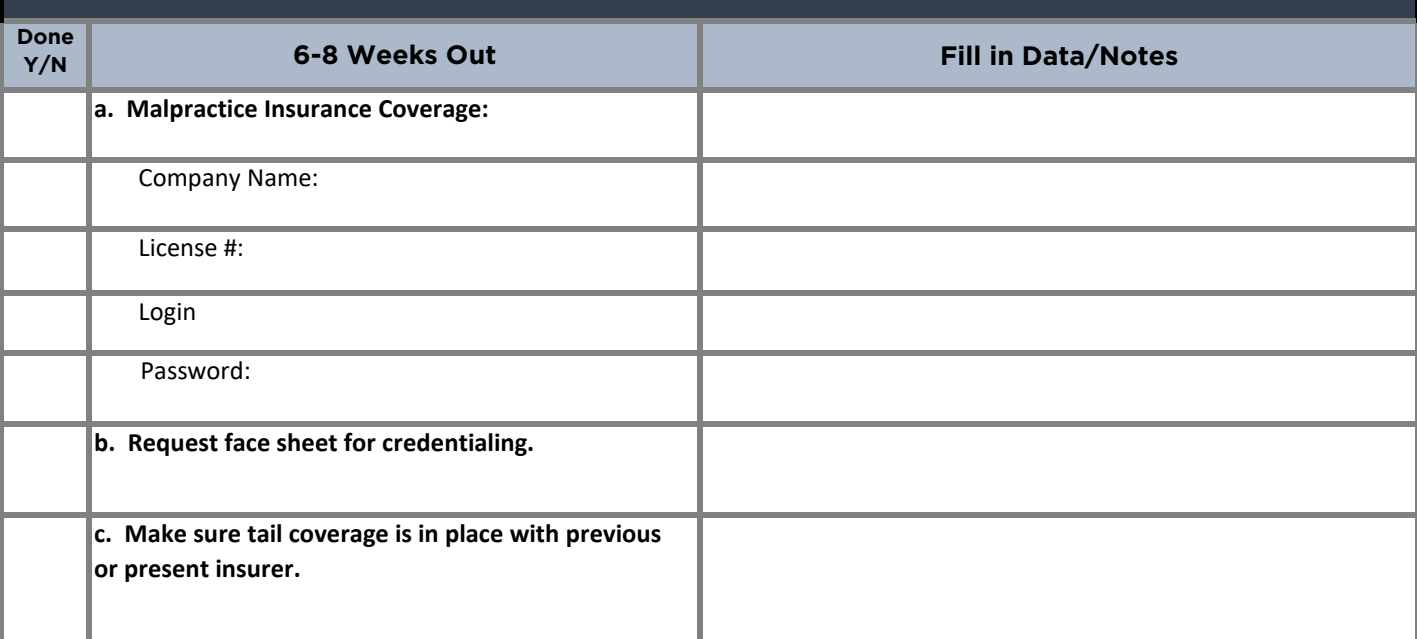

#### 7. Complete PECOS application. *(CMS-855 forms can be completed online.)*

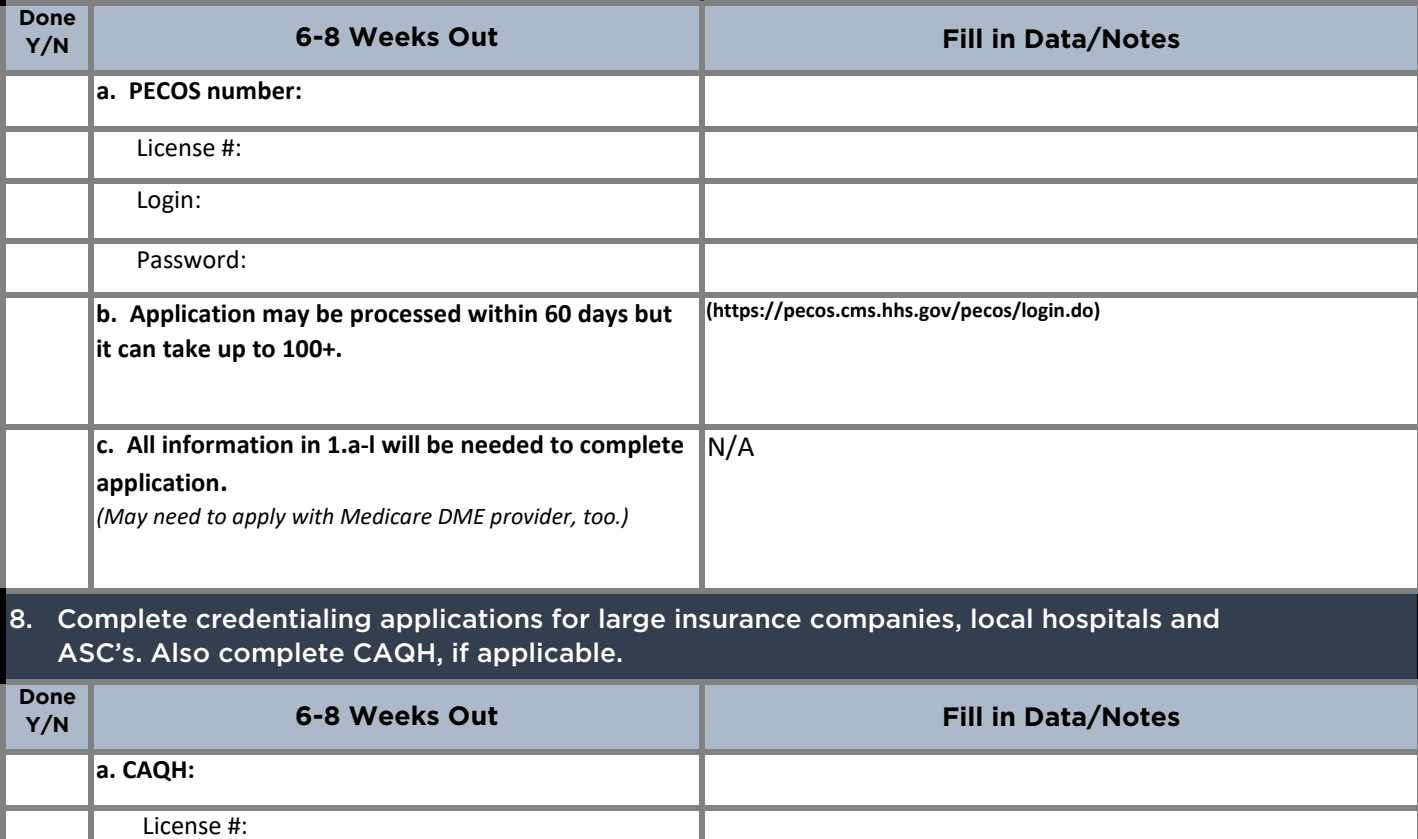

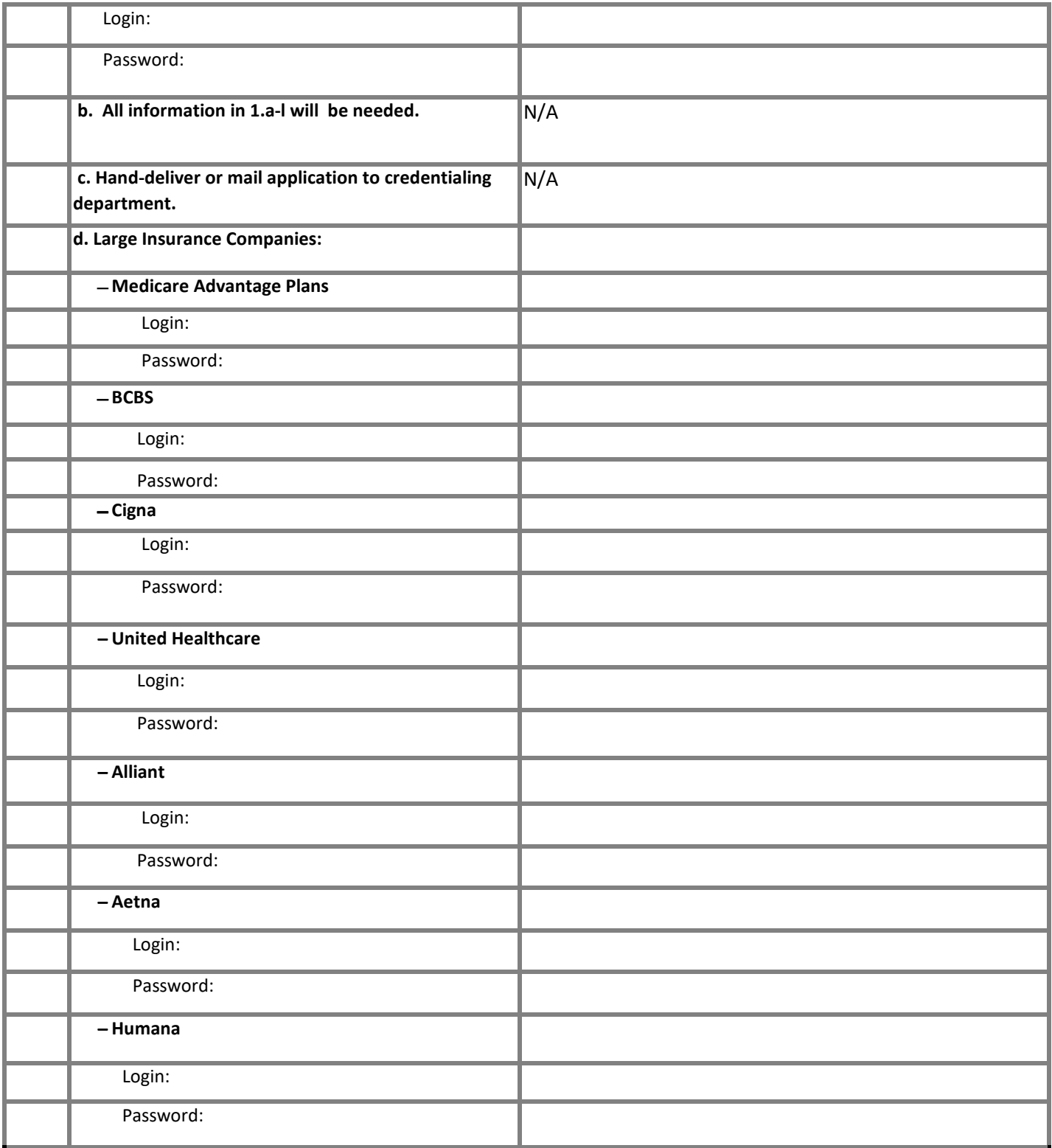

#### 9. Order letterhead, business cards and other print materials.

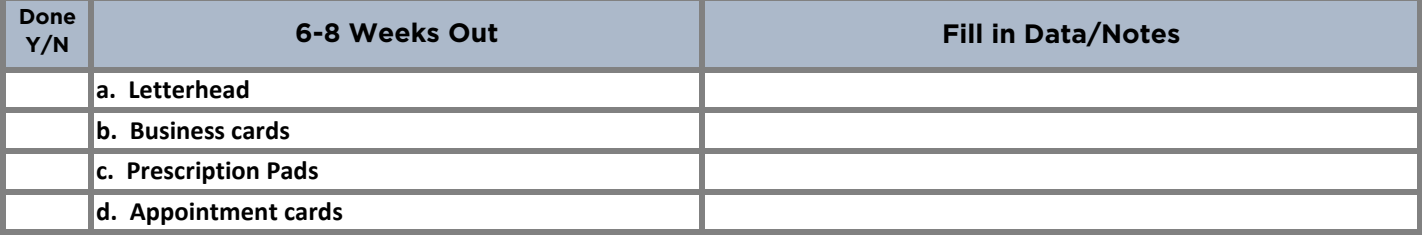

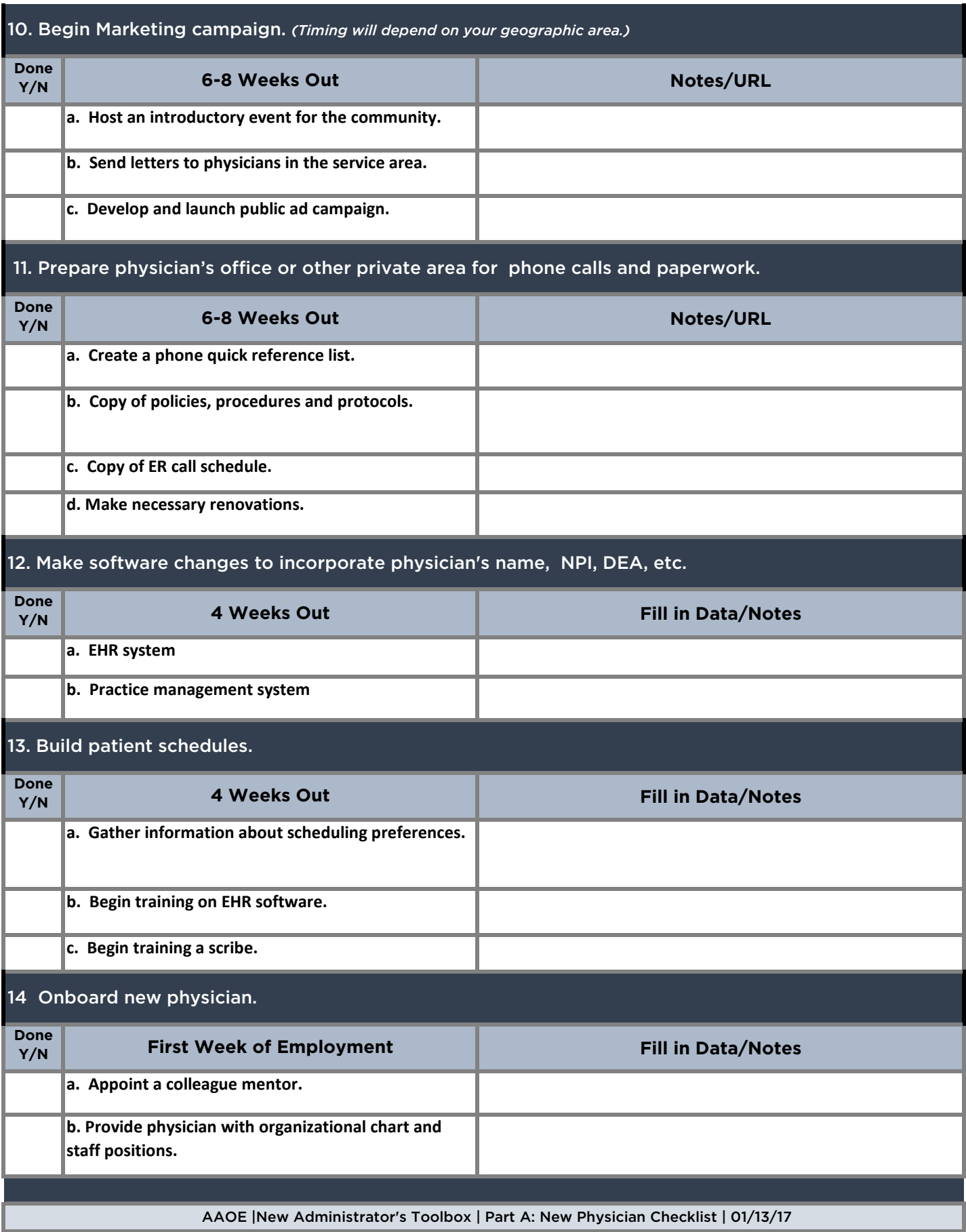

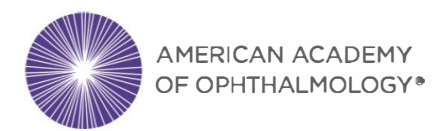

## **Practice Forms Library Disclaimer**

*Disclaimer and Limitation of Liability:* These forms are samples shared from practice administrators for inclusion in the Practice Forms Library of the American Academy of Ophthalmic Executives® (AAOE®)and can be customized for your practice. They are provided by the Academy for informational purposes only. The Academy does not review, warrant, verify or guarantee the forms. The Academy does not provide legal or accounting services or advice. You should seek legal and/or accounting advice if appropriate to your situation. The Academy, its employees, agents and representatives are not liable to you or any other party to any extent whatsoever for errors in, or omissions from, or inclusions in the forms or for any information they contain. By using the forms, you accept this Disclaimer and Limitation of Liability.